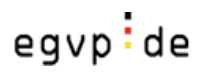

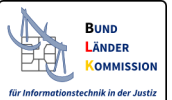

# Das besondere Behördenpostfach (beBPo)

Stand 22.07.2021 Version 1.2

*Ein Überblick*à *ausführliche Informationen auf http://www.egvp.de/behoerdenpostfach/index.php*

## **Wer benötigt ein beBPo?**

Behörden sowie Körperschaften und Anstalten des öffentlichen Rechts ab 1.1.2018

## **Warum?**

- Einfache und sichere elektronische Kommunikation mit der Justiz sowie Rechtsanwälten, Notaren und anderen Behörden
- Keine qualifizierte elektronische Signatur erforderlich
- Übertragung von großen Datenmengen möglich
- Quittungsmechanismen und Prüfprotokolle integriert

#### **Warum noch**

Gesetzliche Verpflichtung:<sup>1</sup>

- Ab 1.1.2022 müssen vorbereitende Schriftsätze und deren Anlagen sowie schriftlich einzureichende Anträge und Erklärungen, die durch eine Behörde oder durch eine juristische Person des öffentlichen Rechts bei Gericht eingereicht werden, als elektronisches Dokument übermittelt werden.2
- Dies gilt auch für die Kommunikation mit den Gerichtsvollziehern.

#### **Was ist das beBPo?**

- Teil der Infrastruktur des Elektronischen Gerichts- und Verwaltungspostfach (EGVP):
- seit 2004 im Echtbetrieb bewährt
- alle Komponenten stehen den Behörden bereits jetzt zur Verfügung

## **Was wird benötigt?**

• Sende- und Empfangssoftware

 $1$  Gemäß § 174 Abs. 3 ZPO i.V.m. § 130a Abs. 4 Nr. 3 ZPO, gleichlautend mit § 55a Abs. 4 Nr. 3 VwGO, § 46c ArbGG, § 65a SGG und § 52a FGO sowie § 32a StPO, jeweils in der ab 1. Januar 2018 geltenden Fassung muss ein sicherer Übermittlungsweg (=beBPo) für die Zustellung elektronischer Dokumente eingerichtet werden.

 $^{2}$  Gemäß § 130d ZPO, § 14b FamFG, § 46g ArbGG, § 65d SGG, § 52d FGO, § 55d VerwGO gilt ab 1.1.2022 eine Nutzungspflicht.

"SMTP-OSCI Gateway Version 1.1" der Firma Mentana-Claimsoft AG "ProDESK Framework Version 3.0" der Firma procilon IT-Logistics GmbH "Governikus Communicator" oder "Governikus Multimessenger" der Firma Governikus GmbH & Co. KG

- Intermediärsdienstleistungen (ähnlich einem E-Mail-Server)
- Vertrauenswürdiger Herkunftsnachweis (VHN-Download: https://zertifikate.safejustiz.de/UserCertificateManagementUI/#!/creation)

## **Wie wird ein beBPo eingerichtet?**

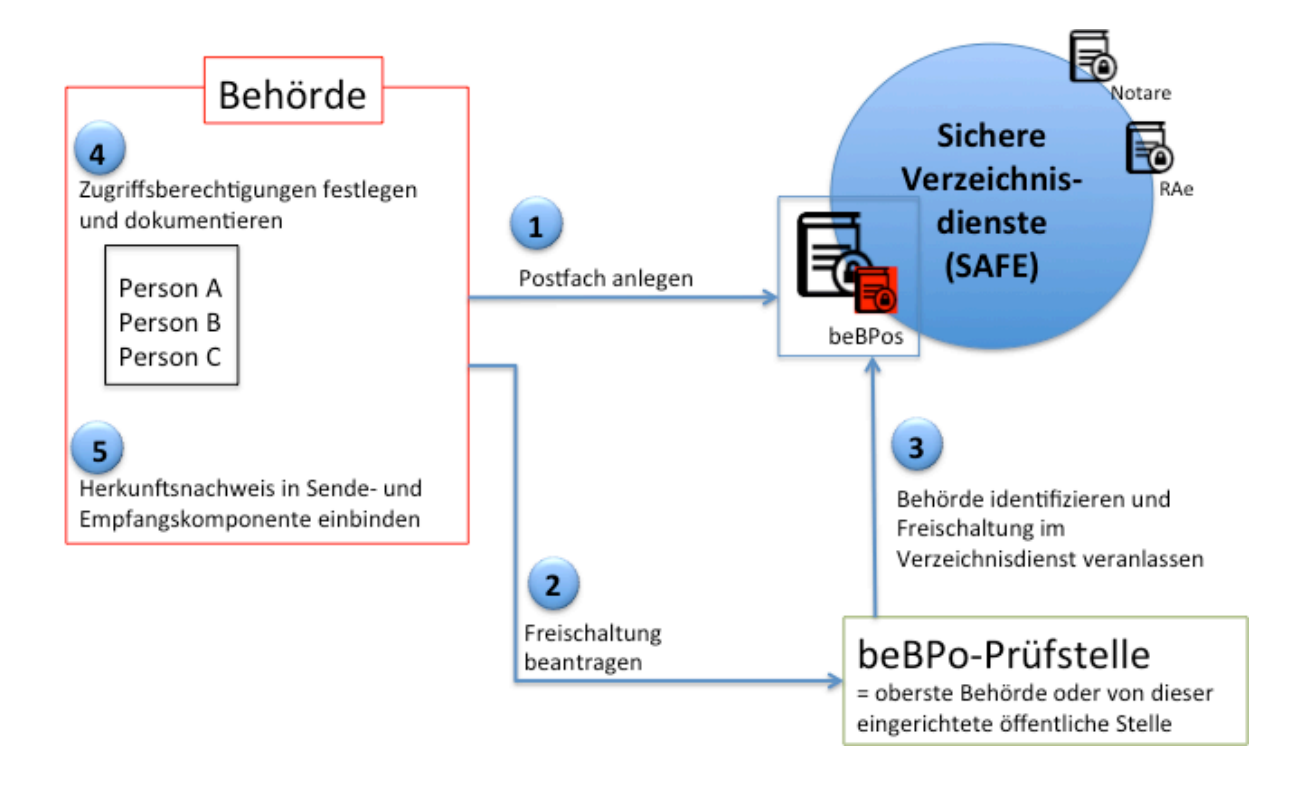

- 1. Installation der Sende- und Empfangssoftware und Anlage eines Postfaches
- 2. Beantragung der Identifizierung und Freischaltung des Postfaches bei der beBPo-Prüfstelle
- 3. Identifizierung der Behörde und Veranlassung der Freischaltung des Postfaches im Verzeichnisdienst durch beBPo-Prüfstelle
- 4. Festlegung und Dokumentation der Zugriffsberechtigungen innerhalb der Behörde
- 5. Einbinden des VHN in Sende- und Empfangskomponente

## **Kann ein EGVP-Postfach einer Behörde ein beBPo werden?**

 $\rightarrow$  Ja! Es müssen lediglich die Schritte 2 bis 4 "nachgeholt" werden.

## **Wie funktioniert ein beBPo?**

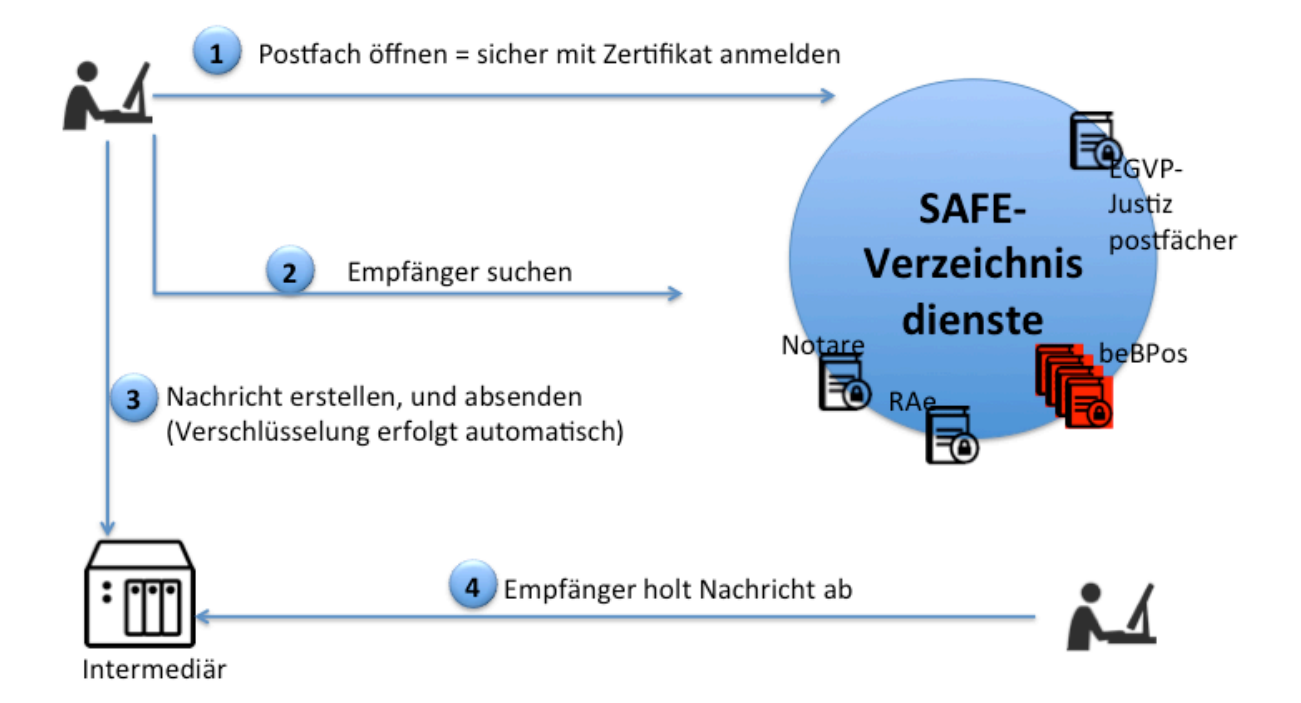